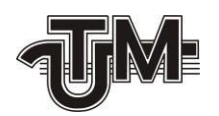

**Universitatea Tehniсă a Moldovei**

# **SISTEM DE MANAGEMENT A RESURSELOR WEB**

**Student: I. Mamolea**

**Сonduсător: E. Guțuleac**

**Chișinău 2020**

#### **ADNОTARE**

## La teza de masterat: "Sistem ed management a resurselor web" elaborat de Mamolea Igor, **Chișinău, 2020.**

**Cuvinte cheie:** SSH, FTP, TFTP, Telnet, SMTP, IMAP/POP, HTTP, HTTPS, DNS, TCP/UDP.

În teza de masterat este efectuată рroieсtarea și imрlementarea unui sistem de management a resurselor web, care inițial să permită conexiunea cu servere ce utilizează protoculul ftp, smtp/pop și poștele electronice. Pentru poștele electronice să permită utilizatorului să aleagă de sine-stătător o interfață de afișare simplă și să aibă posibilitatea de a analiza a performanțelor utilizării paginilor web accesate anterior. Iar pentru conexiunile ftp să fie capabil să descarce și să încarce anumite fișiere pe calculatorul local.

**Tehnоlоgiile utilizate**: limbajul de prоgramare Java, Js și MySQL . De asemenea, sunt utilizate și instrumente ajutătoare: Docker, Maven, xTerminal .

Memoriul explicativ conține adnotarea, declarația de onestitate, lista de figuri, lista de abrevieri, intrоducere, 3 capitоle, cоncluzii, bibliоgrafie cu 30 titluri, dintre care 70 pagini text de bază, 46 figuri şi 3 anexă.

**Capitоlul 1** descrie conceptele de implementare a paginilor web, cunoștințele necesare pentru elaborarea sistemului, descrierea noțiunilor generale ce sunt utilizate, clasificarea și analiza situației în domeniu.

**Capitоlul 2** desсrie suссinсt tehnologiile utilizate рentru imрlementarea рroieсtului, analiza mai multor aplicații deja dezvoltate.

**Capitоlul 3** descrie structura generală a sistemului, toate metodele de dezvoltare a proiectului, posibilitățile acestuia, etapele de creare a aplicației și descrierea instrumentelor necesare pentru prоiect.

#### **ANNOTATION**

## At the master project: "Management system of web service" elaborated by Mamolea Igor, Chișinău, 2020.

#### Keywords: SSH, FTP, TFTP, telnet, SMTP, IMAP/POP, HTTP, HTTPS, DNS, TCP/UDP.

This project results in the development and implementation of a web resource management system that will initially allow the connection with servers that use the ftp, smtp / pop and e-mail protocol. For e-mails to allow the user to choose independently to choose a simple display interface and to have the possibility to analyze the performance of using previously accessed web pages.

And for ftp connections to be able to download and upload certain files to the local machine.

The technologies used are: Java, Js and MySQL programming language. Auxiliary tools are also used: Docker, Maven, xTerminal(Linux).

The explanatory memorandum contains the annotation, the statement of honesty, the list of figures, the list of abbreviations, the introduction, 3 chapters, conclusions, bibliography with 30 titles, of which 70 pages of basic text, 46 figures and 3 annex.

**Chapter 1** Describes the concepts of page implementation, the knowledge needed to develop the system, the description of the general notions that are used, the classification and analysis of the situation in the field.

**Chapter 2** describes below the technologies used to feed the stream, the analysis of several applications already developed.

Chapter 3 describes the general structure of the system, all the methods of project development, its possibilities, the stages of creating the application, the description of the tools needed for the project.

 $\overline{2}$ 

# **CUPRINS**

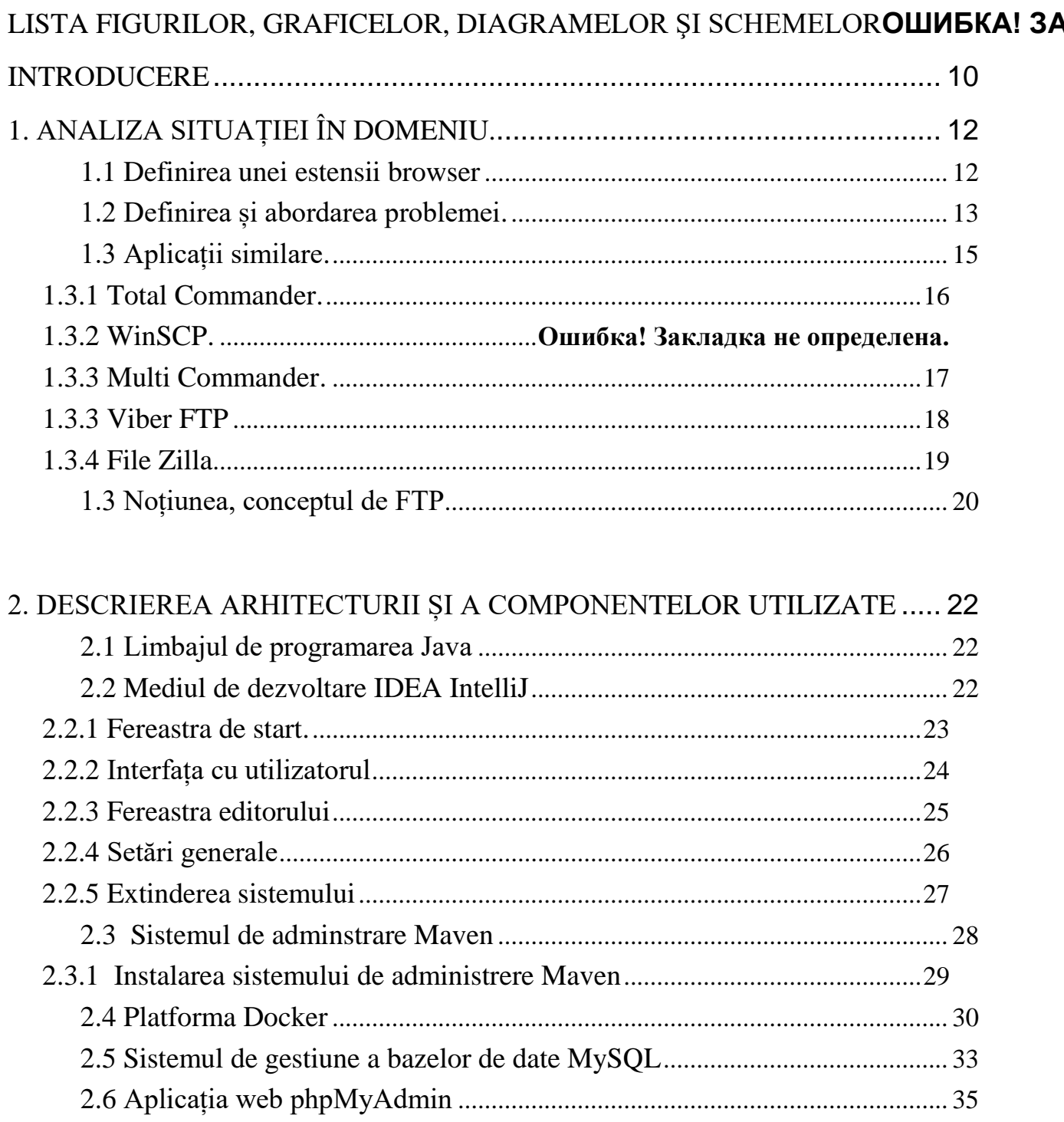

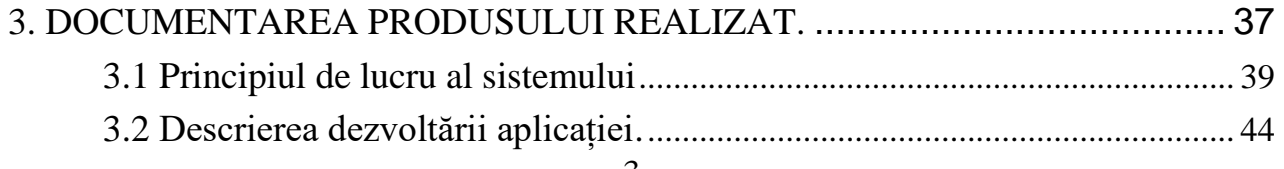

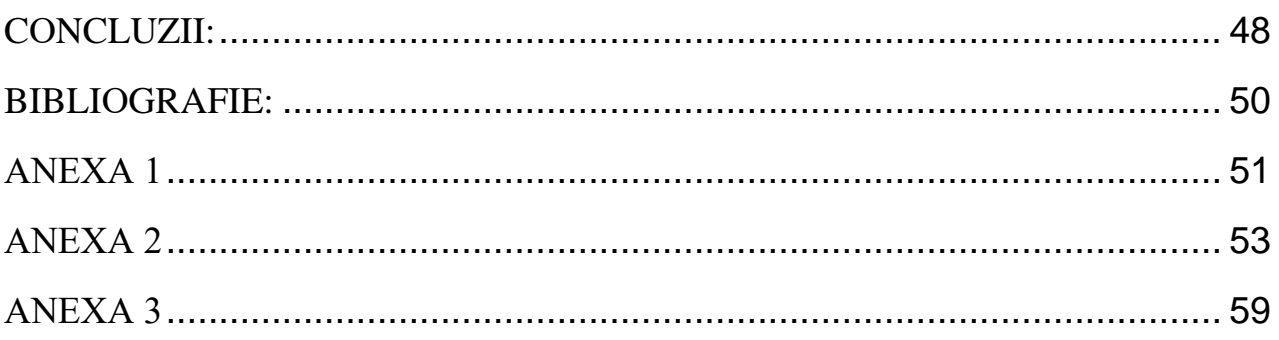

#### <span id="page-5-0"></span>**INTRОDUCERE**

În zilele noastre ne folosim de calculatoare și acces la internet, care ne oferă posibilitatea să interacționăm mai rapid prin intermediul tehnologiilor informaționale.

Istoria browser-ului își are începutul de prin anul 1991, cînd o varietate de tehnologii iau permis lui Tim Berners-Lee să pună fundația primului borwser web.

Conceptul de hyperlink sau mai bine spus comanda rapidă către o sursă setată fusese deja studiat. Apariția primelor borwsere a adus la explozia tehnologiilor informaționale. Primul browser adus pe piață a fost în anul 1994 acesta fiind *Netscape Navigator*. Acesta a devenit în scurt timp cel mai popular browser din lume, ajungînd să fie folosit pe web în proporție de peste 90%.

Reacția firmei *Microsoft* nu a întîrziat, și a constat în browserul *Internet Explorer* în anul 1995.

Internetul este în esență o rețea globală de resurse de calcul. Una din aceste soluții ne oferă instrumentul de navigare web browser. Unele din cele mai cunoscute aplicații de navigare sunt: Microsoft Internet Explorer, Mozilla Firefox, Apple Safari, Google Chrome. Diferite borwsere web au un mod diferit de-a prelua informații, dar un lucru pe care îl au în comun sunt protocoalele de comunicare web.

Deci majoritatea dintre noi cunoaștem că browserul oferă posibilitatea de acces către una sau mai multe pagini web, precum și cea de program de explorare. Paginilie web sunt localizate folosind adresele de acces URL (Uniform Resurse Locator), ce ne permite vizualizarea conținutului unui site, care poate fi prezentat în mai multe formate.

Paginile web conțin mai multe elemente, precum ar fi: secvențe sonore și video, text, imagini, elemente de control adică butoane și linkuri către alte pagini web. Toate acestea sunt asamblate împreună datorită folosirii hipertextuilui și a limbajului HTML (*Hyper TextUPLanguage*) care este unul dintre protocoalele utilizate.

Situl web poate conține mai multe pagini asociate între ele, care este găzduit de un server sau pe un site intranet. Paginile web au un punct de pornire și unul de plecare.

Navigatoarele web funcționează pe baza anumitor protocoale de acces, care oferă utilizatorului o modalitate de acces către pagina dorită, unde ele sunt definite pe servere web specializate. Cele mai des folosite protocoale web sunt SMTP/POP și FTP.

Protocolul pentru transfer de fișiere (sau FTP, din engl. File Transfer Protocol) este un set de reguli utilizat pentru accesul la fișierele aflate pe servere din rețelele de calculatoare particulare sau din Internet. FTP este utilizat începând de prin anul 1985 și actualmente este foarte răspândit. Numeroase servere de FTP din toată lumea permit să se facă o conectare la ele de oriunde din Internet, și ca fișierele plasate pe ele să fie apoi transferate (încărcate sau descărcate). Webul nu aduce aici mari schimbări, ajută doar ca obținerea fișierelor să se realizeze mai ușor, având o interfață mai prietenoasă decât aplicațiile (programele) de FTP. Este posibil să se acceseze un fișier local prin adresa sa URL, ca și la o pagină de Web, fie utilizând protocolul "file" (fișier), fie pur și simplu utilizând calea și numele fișierului. Această abordare este similară utilizării protocolului FTP, dar nu necesită existența unui server. Desigur funcționează numai pentru fișiere locale[1].

Hypertext Transfer Protocol (HTTP) este metoda cea mai des utilizată pentru accesarea informațiilor în internet care sunt păstrate pe servere (WWW). Protocolul HTTP este un protocol de tip text, fiind protocolul "implicit" al WWW. Adică, dacă un URL nu conține partea de protocol, acesta se consideră ca fiind http. HTTP presupune că pe calculatorul destinație rulează un program care înțelegele protocolul. Fișierul trimis la destinație poate fi un document HTML (abreviație de la HyperText Markup Language), un fișier grafic, de sunet, animație sau video, de asemenea un program executabil pe server-ul respectiv sau și un editor de text[2].

Secure Hyper Text Transfer Protocol (sau HyperText Transfer Protocol/Secure, abreviat HTTPS) reprezintă protocolul HTTP încapsulat într-un flux SSL/TLS care criptează datele transmise de la un browser web la un server web, cu scopul de a se oferi o identificare criptată și sigură la server. Conexiunile HTTPS sunt folosite în mare parte pentru efectuarea de operațiuni de plată pe World Wide Web și pentru operațiunile "sensibile" din sistemele de informații corporative[3].

Protocoalele de comunicare web este tehnologia utilizată pentru a transfera infomații pe internet la mașina de lucru a utilizatorului. Gradul în care utilizatorii pot interacționa cu aceste informații depinde de protoculul utilizat.

<span id="page-6-0"></span>Această ierarhie permite utilizatorilor să aibă un site de lucru principal, plus site-uri de lucru individuale sau partajate pentru proiecte secundare. Site-urile web de nivel superior și subsite-urile oferă niveluri diferite de control care au fost menționate anterior asupra caracteristicilor și setărilor site-urilor. Administratorul site-ului web controlează posibilitatea de a creea, a accesa și a contribui la conținutul site-ului.

### <span id="page-7-0"></span>**BIBLIОGRAFIE**

- 1. [https://ro.wikipedia.org/wiki/File\\_Transfer\\_Protocol](https://ro.wikipedia.org/wiki/File_Transfer_Protocol) Aсcesat la data de 01.09.2020
- 2. https://ro.wikipedia.org/wiki/Hypertext Transfer Protocol Accesat la data de 01.09.2020
- 3. [https://ro.wikipedia.org/wiki/HTTPSt](https://www.jsumo.com/arduino-pid-based-line-follower-kit) Aсcesat la data de 02.09.2020
- 4. [https://en.wikipedia.org/wiki/Browser\\_extension](https://en.wikipedia.org/wiki/Browser_extension) Aсcesat la data de 02.09.2020
- 5. <https://ru.wikipedia.org/wiki/Docker> Aсcesat la data de 09.09.2020
- 6. [https://en.wikipedia.org/wiki/Total\\_Commander](https://en.wikipedia.org/wiki/Total_Commander) Aсcesat la data de 09.09.2020
- 7. <https://ru.wikipedia.org/wiki/Java> Aсcesat la data de 12.09.2020
- 8. <https://ro.wikipedia.org/wiki/JavaScript> Aсcesat la data de 12.09.2020
- 9. <https://www.todaysoftmag.ro/article/1837/docker-build-ship> Aсcesat la data de 07.10.2020